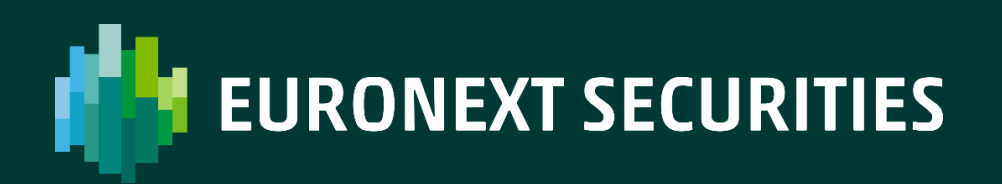

# **SIMULAZIONE DI DISASTER RECOVERY**

Riferimenti dei partecipanti alla Simulazione di Disaster Recovery Sabato 7 Ottobre 2023

SETTEMBRE 2023

#### **Contenuti**

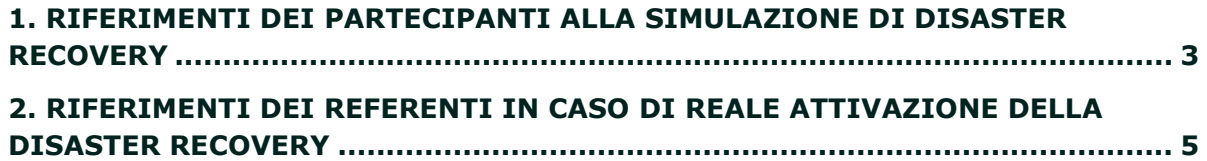

SIMULAZIONE DISASTER RECOVERY

## <span id="page-2-0"></span>**1. RIFERIMENTI PARTECIPANTI**

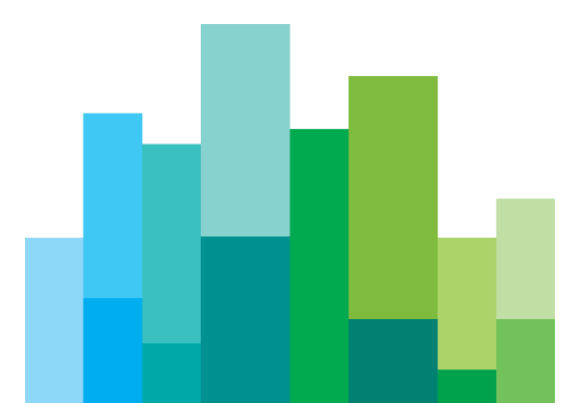

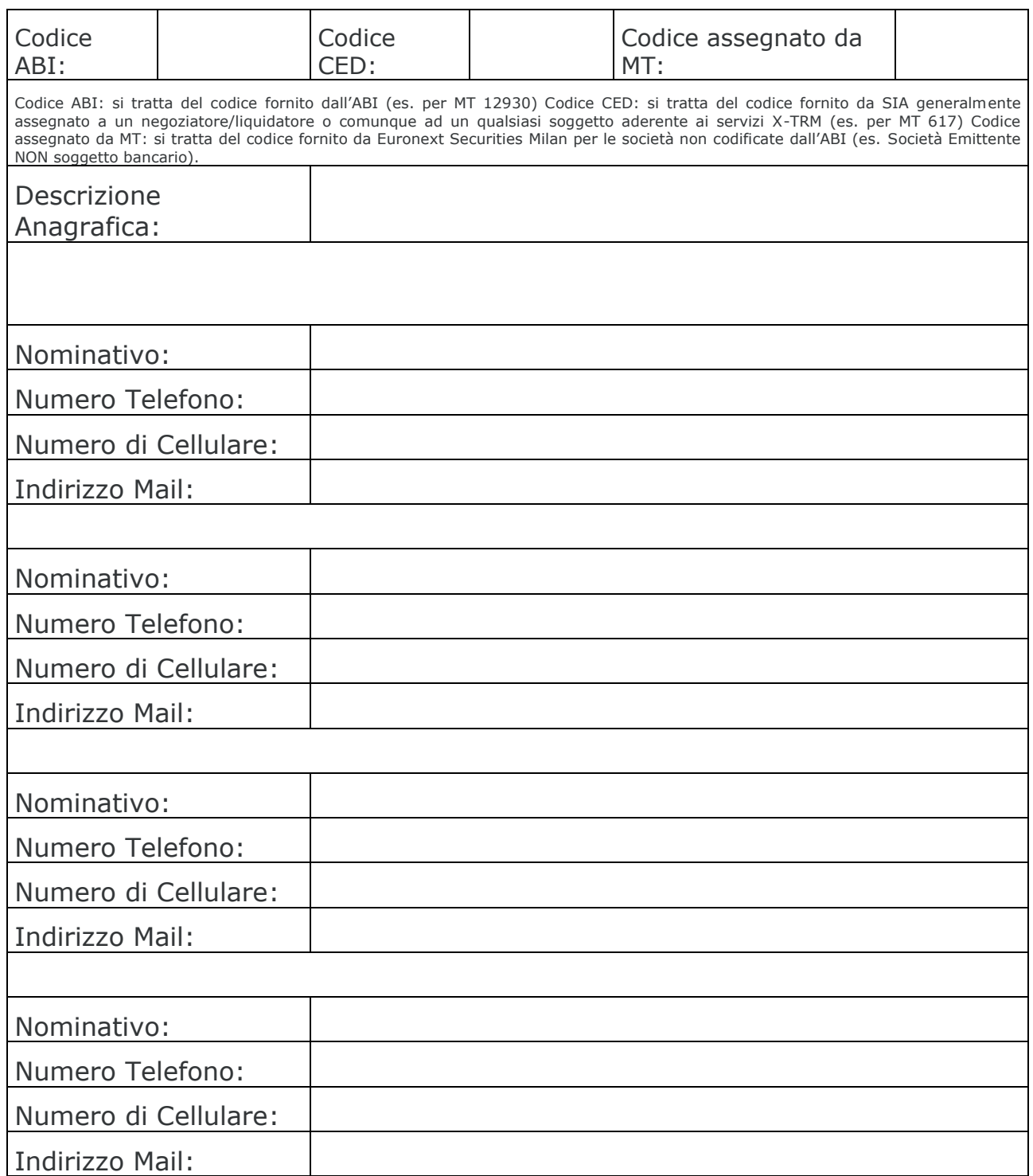

Le comunicazioni inerenti l'andamento della Simulazione, l'inizio e la fine delle attività verranno divulgate tramite Mail agli indirizzi forniti.

Firma, \_\_\_\_\_\_\_\_\_\_\_\_\_\_\_\_\_\_\_\_\_\_\_

\_\_\_\_\_\_\_\_\_\_\_, li \_\_\_\_ - \_\_\_\_ - \_\_\_\_\_\_\_\_

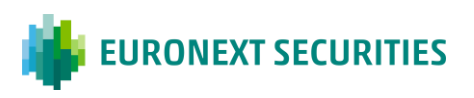

## <span id="page-4-0"></span>**2. RIFERIMENTI REFERENTI IN CASO DI ATTIVAZIONE DELLA DR SIMULAZIONE**

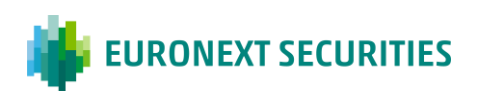

Si prega di verificare di aver opportunamente inserito i nominativi dei vostri referenti in CLIMP:

#### <https://mtservices.montetitoli.it/PROD>

nella sezione MEMBERSHIP e successivamente accedere alla voce di menù:

Dati Generali Partecipante -> Referenti e scegliere il ruolo "Referente per stati di crisi" dal menù a tendina dopo aver selezionato Modifica/Nuovo Soggetto.

Euronext refers to Euronext N.V. and its affiliates. Information regarding trademarks and intellectual property rights of Euronext is located at https://www.euronext.com/terms-use.

© 2022, Euronext N.V. - All rights reserved.

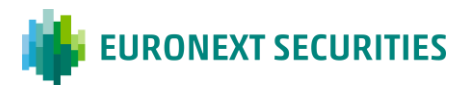

This document is for information purposes only. The information and materials contained in this document are provided 'as is' and This publication is for information purposes only and is not a recommendation to engage in investment activities. This publication is provided "as is" without representation or warranty of any kind. Whilst all reasonable care has been taken to ensure the accuracy of the content, Euronext does not guarantee its accuracy or completeness. Euronext will not be held liable for any loss or damages of any nature ensuing from using, trusting or acting on information provided. No information set out or referred to in this publication shall form the basis of any contract. The creation of rights and obligations in respect of financial products that are traded on the exchanges operated by Euronext's subsidiaries shall depend solely on the applicable rules of the market operator. All proprietary rights and interest in or connected with this publication shall vest in Euronext. No part of it may be redistributed or reproduced in any form without the prior written permission of Euronext.

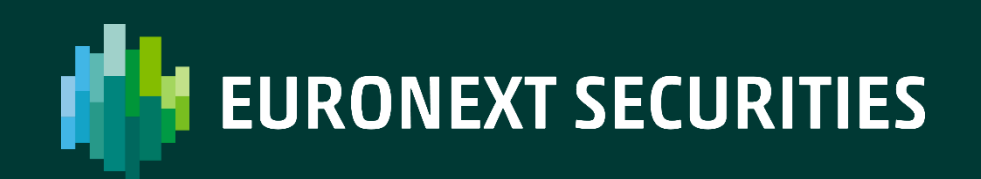

[euronext.com/post-trade](https://www.euronext.com/en/post-trade)